## 2.78 - Mayıs 2022

2.78 sürümünde yapılan yenilikler aşağıdaki şekildedir:

## Sürümde Yer Alan Yenilikler

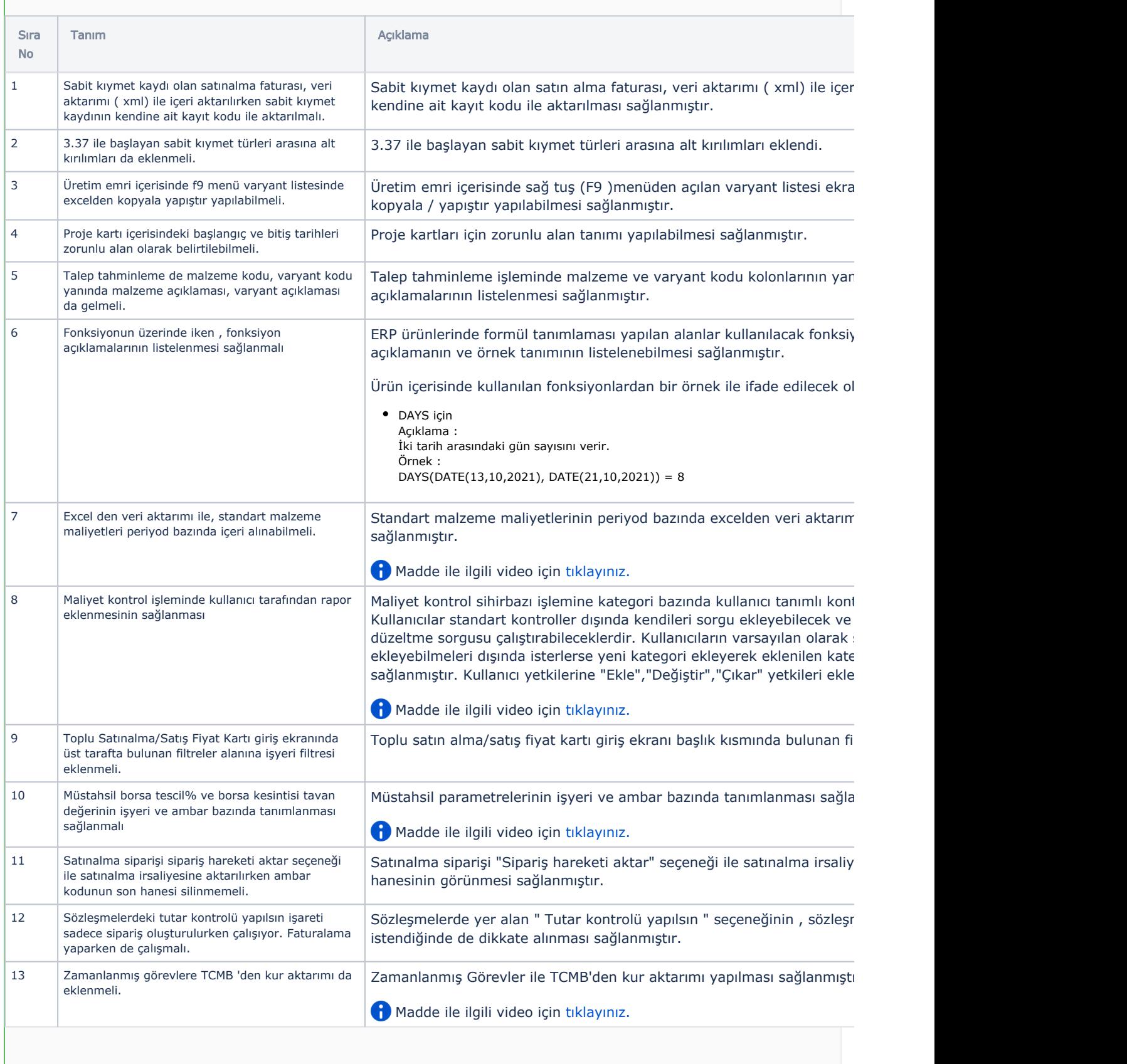

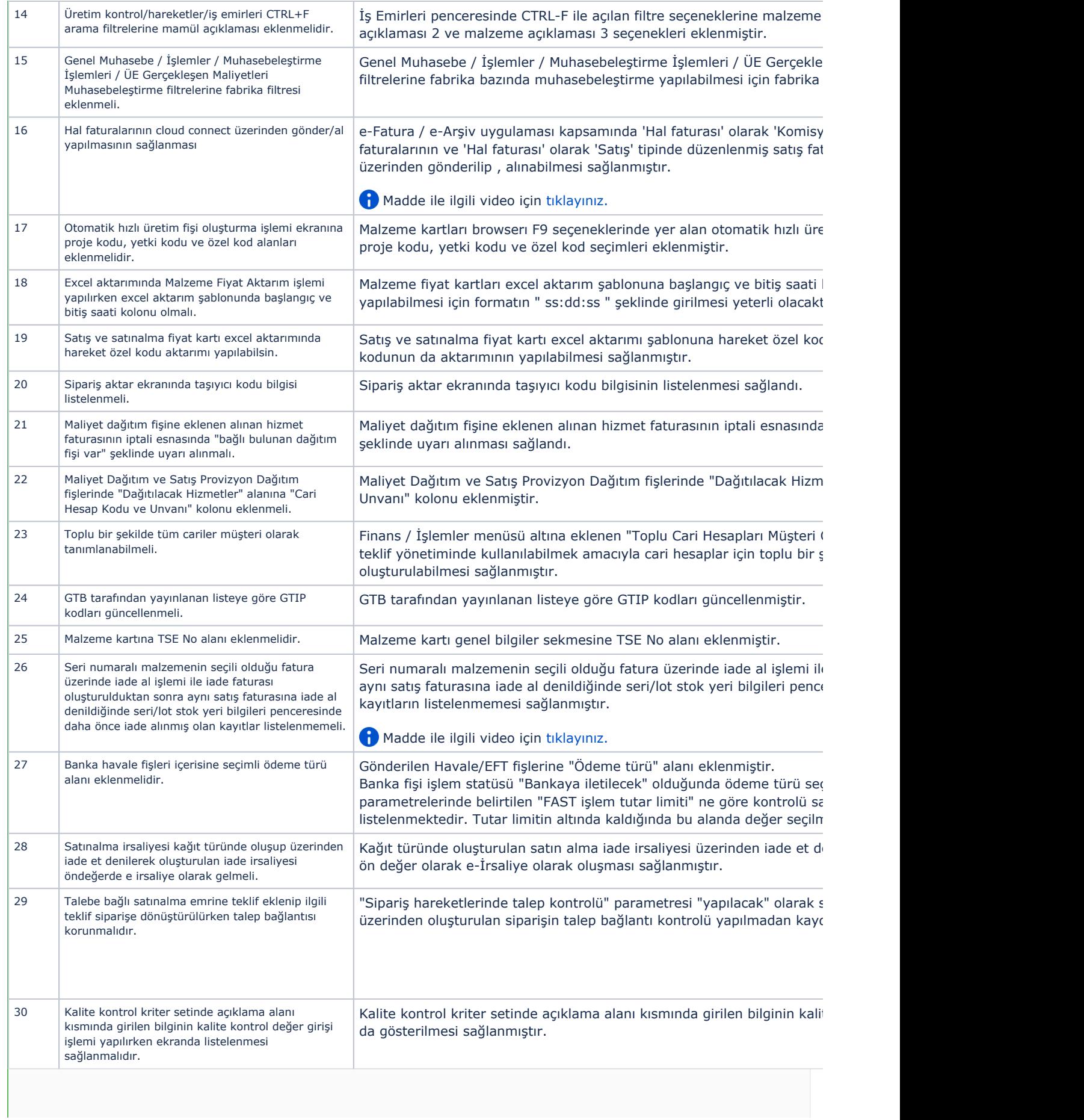

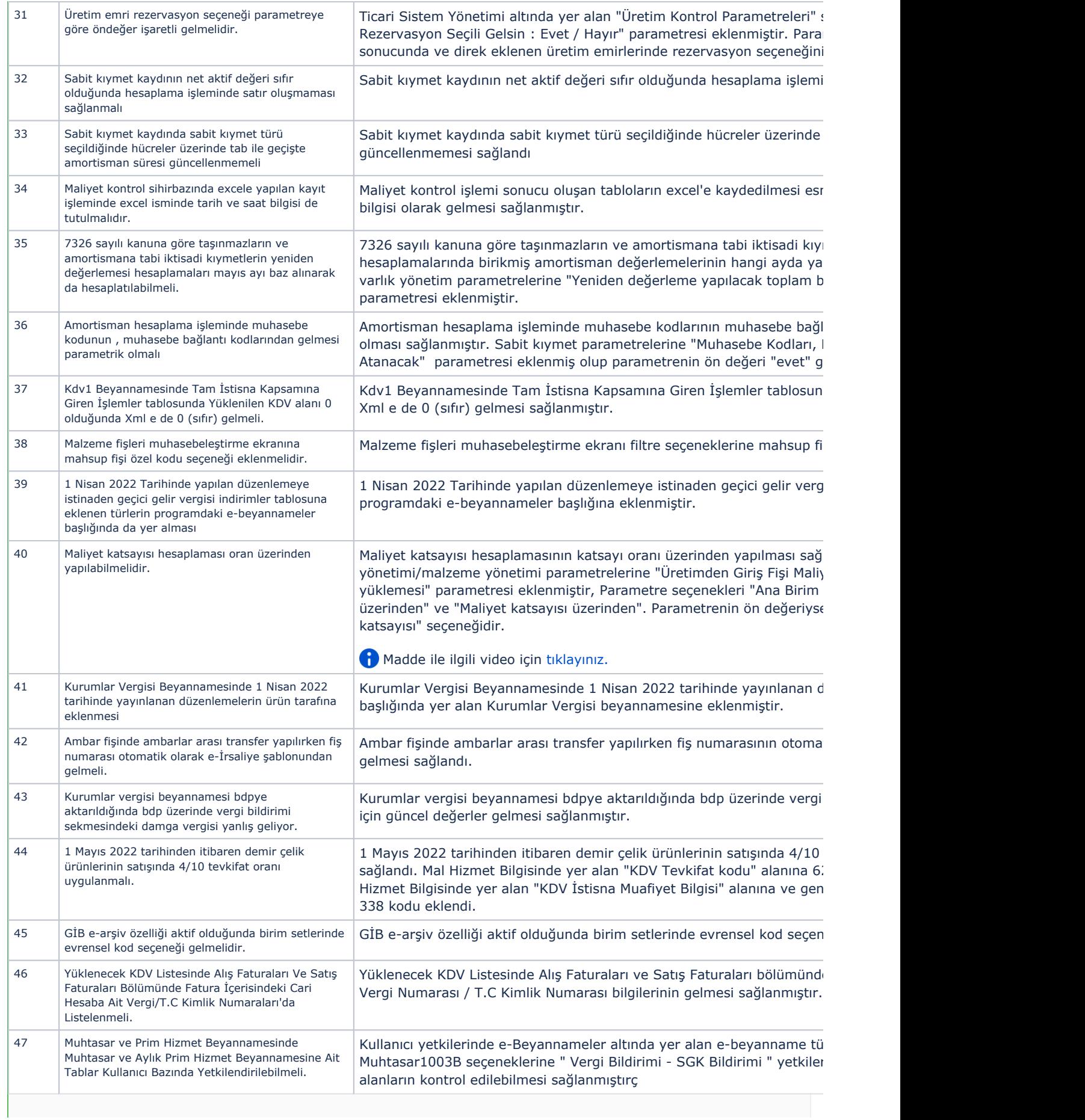

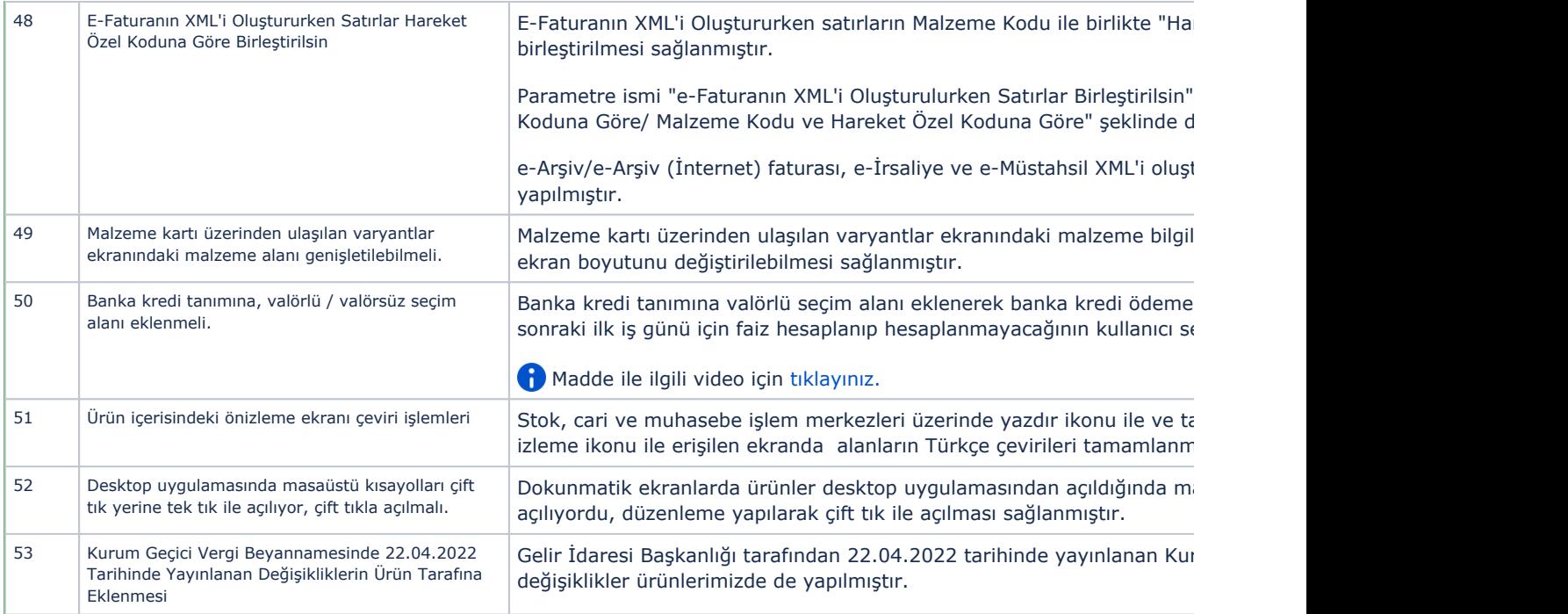

## Sürümde Yer Alan İyileştirmeler

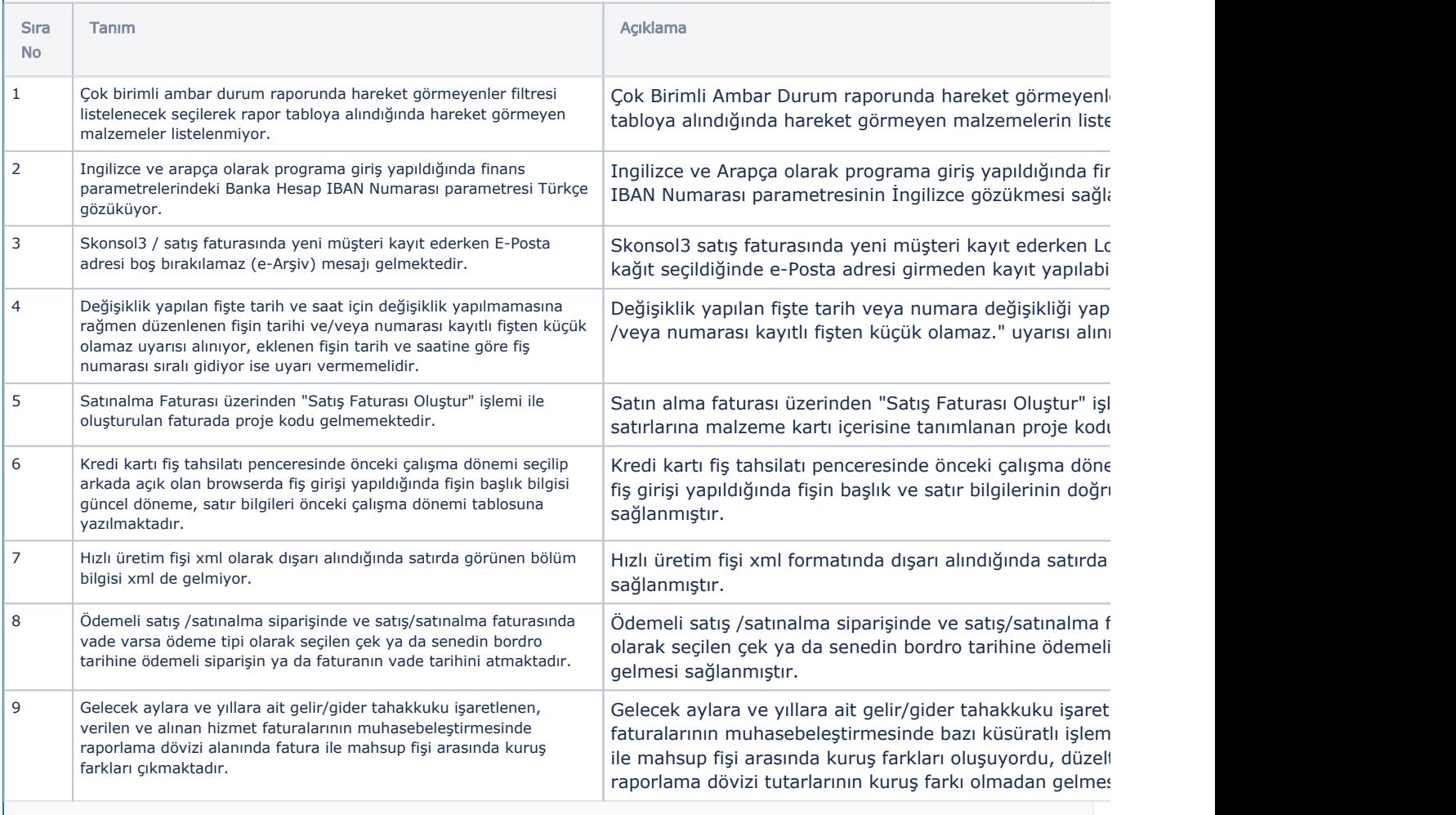

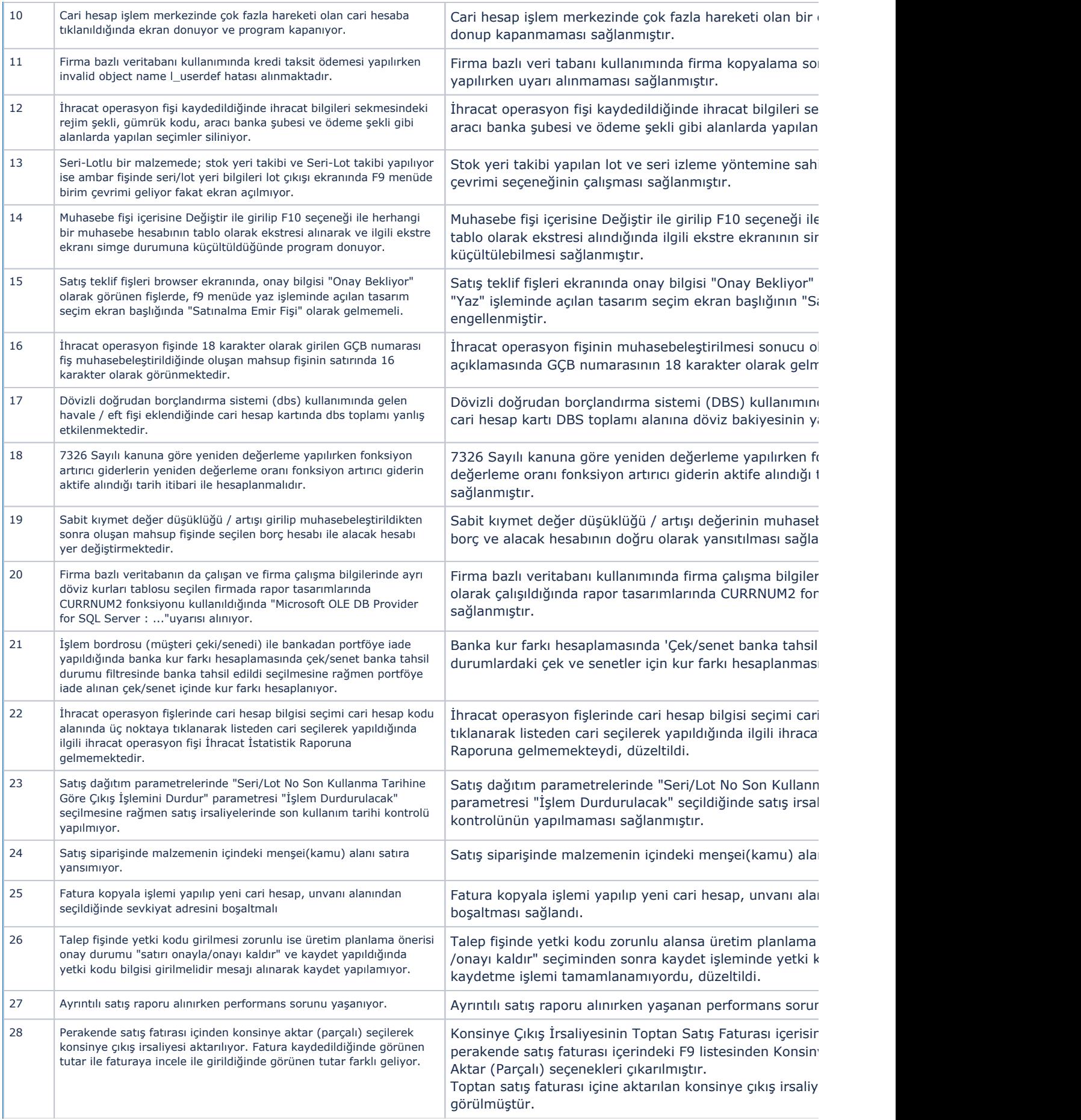

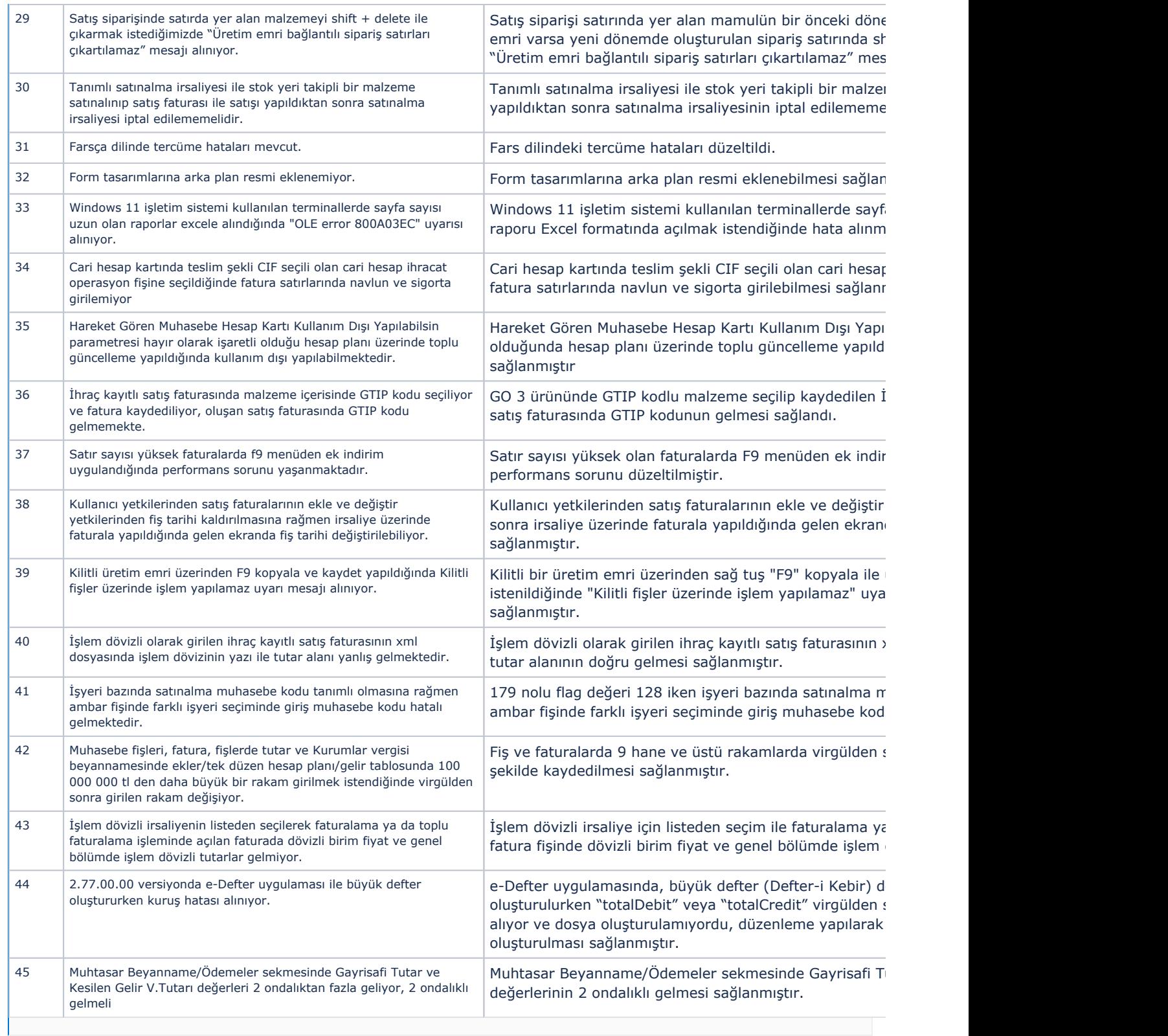